# Using an Enhanced Verification Methodology for Back-to-Back RTL/TLM Simulation

Frank Poppen and Ralph Görgen, OFFIS Institute for Information Technology

Kai Schulz, Andreas Mauderer and Jan-Hendrik Oetjens, Robert Bosch GmbH

Joachim Gerlach, Hochschule Albstadt-Sigmaringen

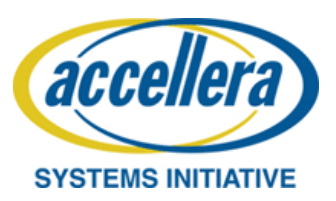

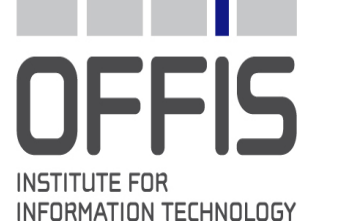

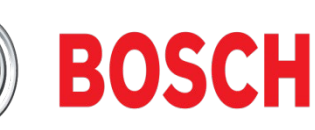

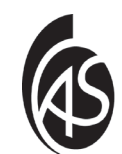

Hochschule Albstadt-Sigmaringer

Albstadt-Sigmaringen University

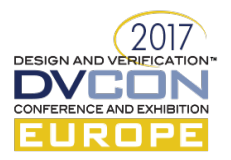

# The Challenge

- electronics in heterogeneous systems
- ambient and safety relevant
- increasing complexity
- design and verification
- lining up for the task
	- tailored solutions
	- standards
	- languages
	- tools

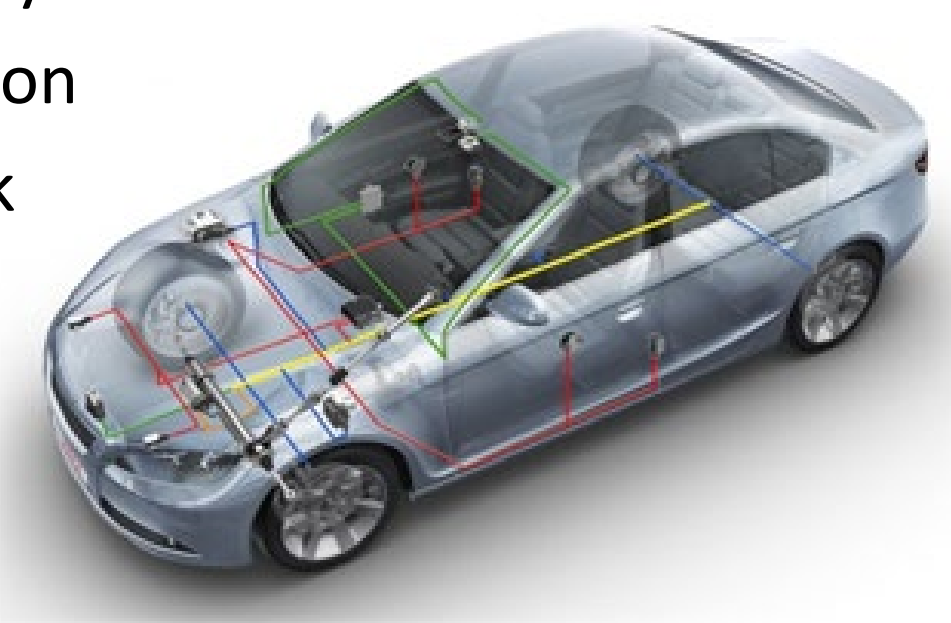

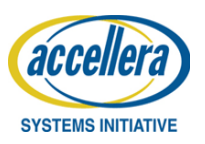

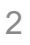

# No "One Size Fits All"

- verification engineers choose and combine what …
	- fits best for the company
	- the design-team
	- the application domain
	- the abstraction level
	- (budget, roadmap, …)
- deep roots in the design process
- changes endanger productivity
- change carefully and incrementally

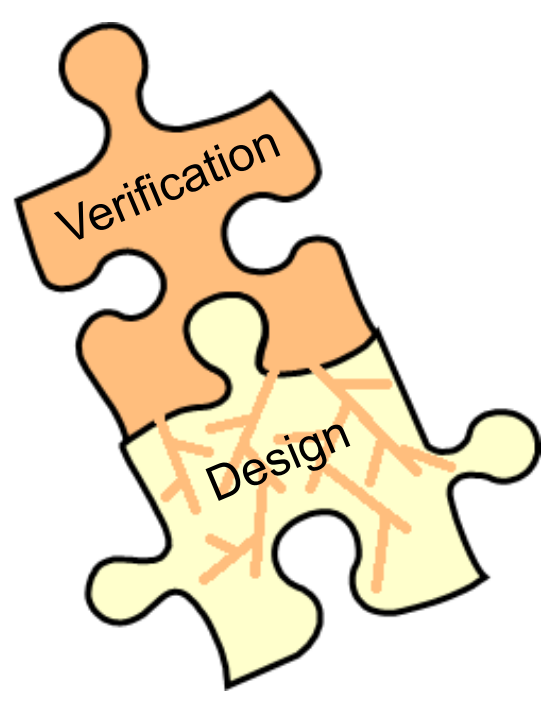

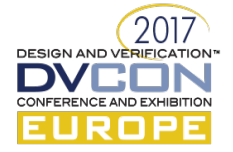

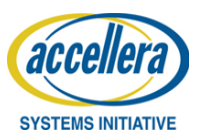

- **Motivation**
- What is the **I**ntegrated **F**unctional Verification **S**cript Environment (IFS) and why use it?
- What was missing and what did we add to IFS?
- Making use of it for **B**ack-**t**o-**B**ack comparison between RTL and TLM
- Conclusions

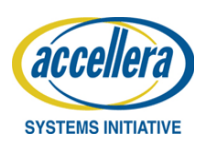

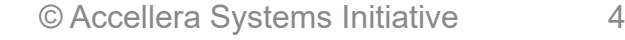

**DESIGN AND VER** 

# IFS long before SystemC/-Verilog

- enhanced from VHDL with …
	- VHDL-AMS
	- SystemC
	- Matlab/Simulink
	- SystemVerilog and UVM

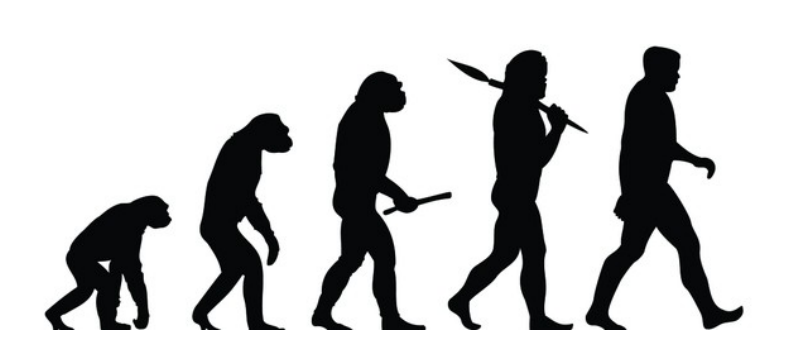

- SystemC based library simulates with any simulator (IEEE 1666)
- tailored to relevant use scenarios in special contexts
- simple IFS command language for (self-checking) test cases
	- digital designer
	- analog designer
	- verification engineer
	- system engineer
	- software engineer

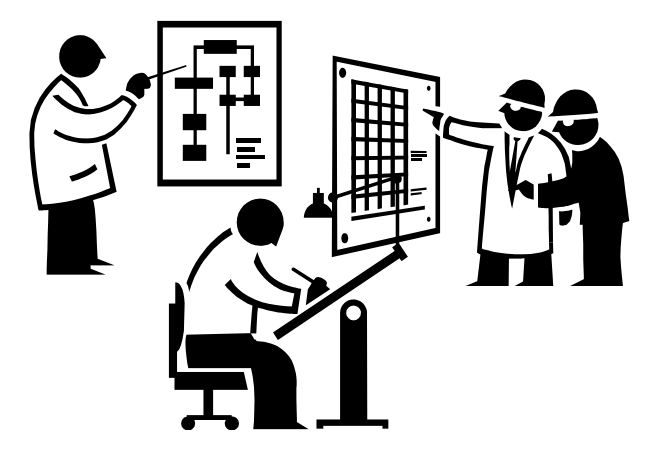

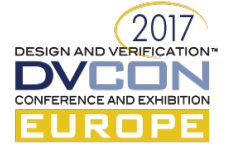

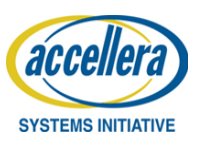

#### IFS Simulation Environment

- **d**esign **u**nder **v**erification
- **t**est**b**ench **m**odules
	- cmd loop
	- predef. cmd
	- user def. cmd
- IFS-controller
- IFS-script

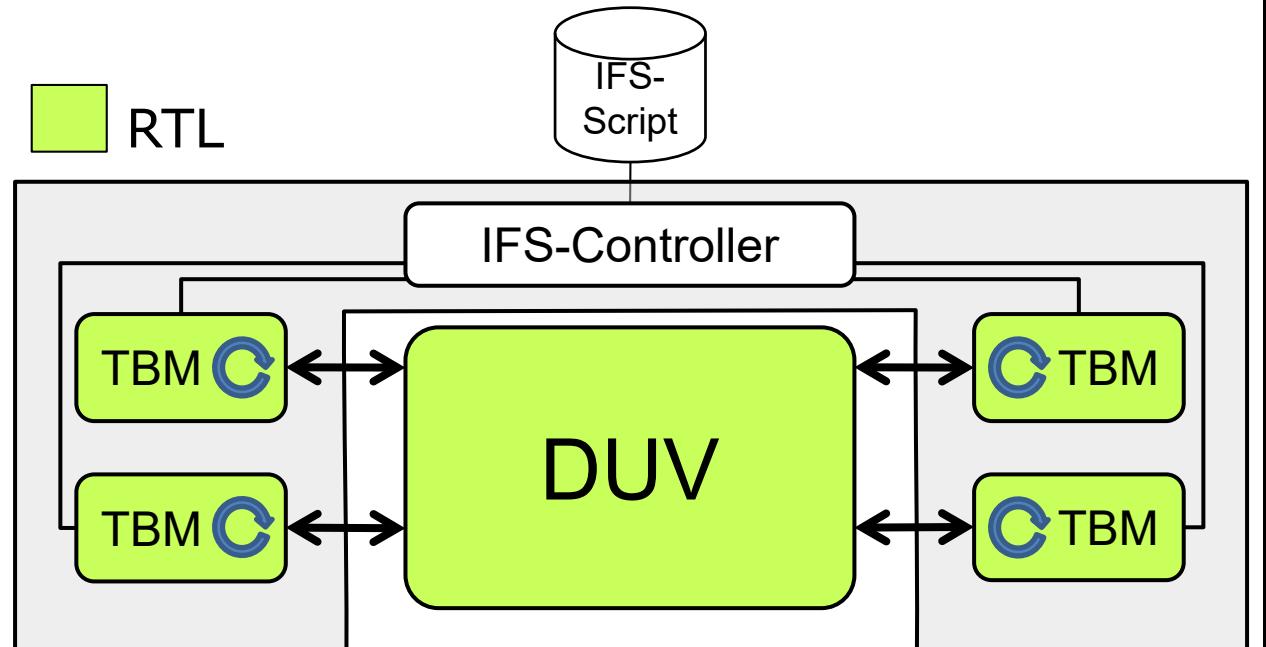

**TBM\_1 PRINT "Executing Test"** -- predef. module cmd **#LOOP 100** -- predef. controller cmd **IFS SYNC ALL** -- predef. controller cmd **TBM\_1 write \$(100+#i)** -- user def. module cmd **TBM\_2 read \$(100+#i)** -- user def. module cmd **#EOL** -- predef. controller cmd **IFS QUIT** -- predef. controller cmd

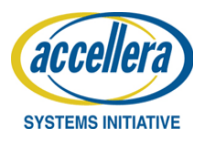

© Accellera Systems Initiative 6

- Motivation
- What is the Integrated Functional Verification Script Environment (IFS) and why use it?
- What was missing and what did we add to IFS?
- Making use of it for **B**ack-**t**o-**B**ack comparison between RTL and TLM
- Conclusions

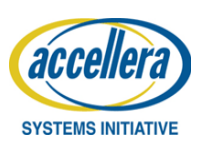

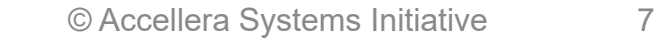

**DESIGN AND VE** 

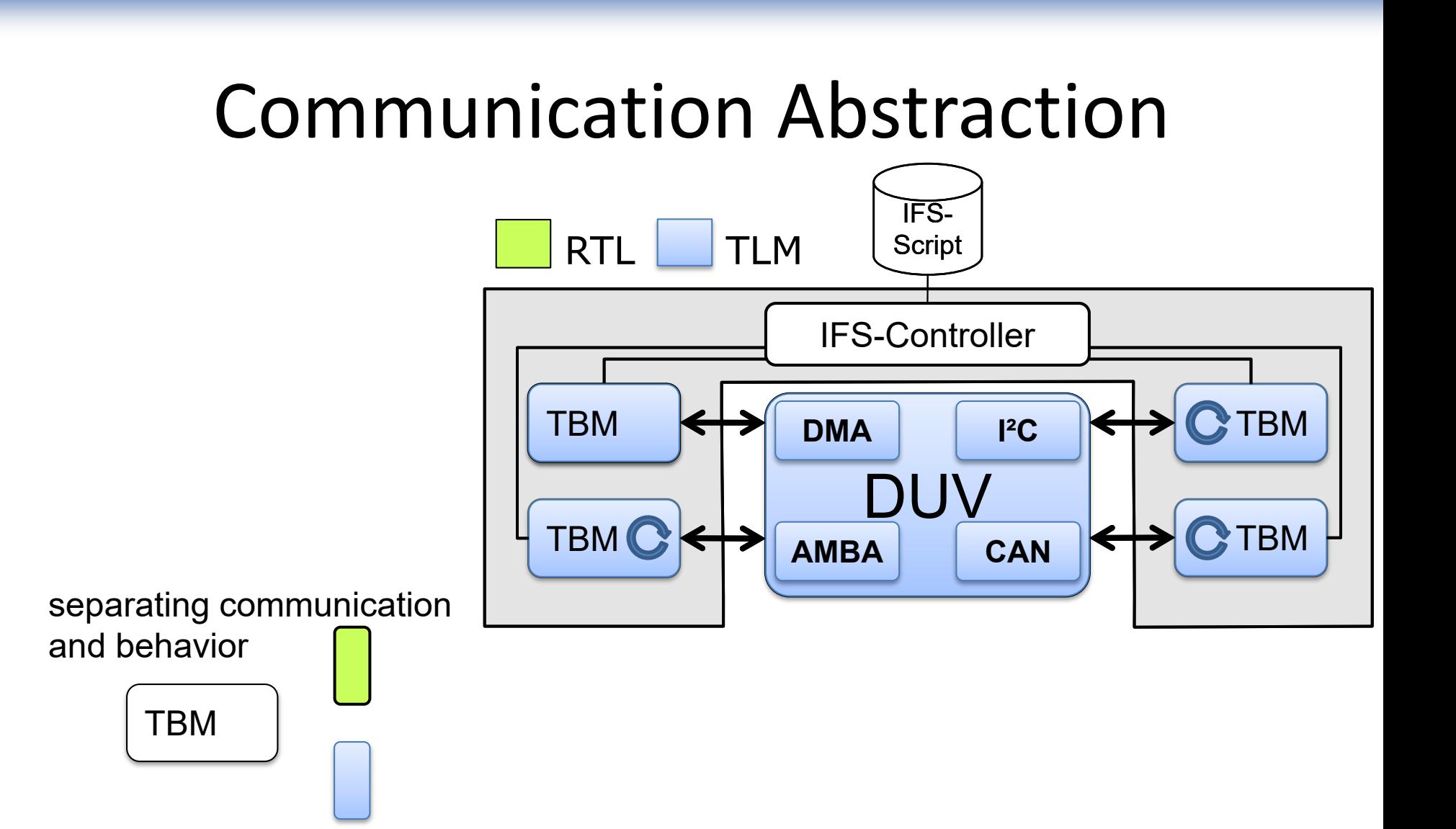

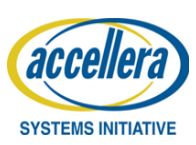

**DESIGN AND VERIFICATION** 

NFERENCE AND EXHIBITION

#### Mixing Communication Abstraction

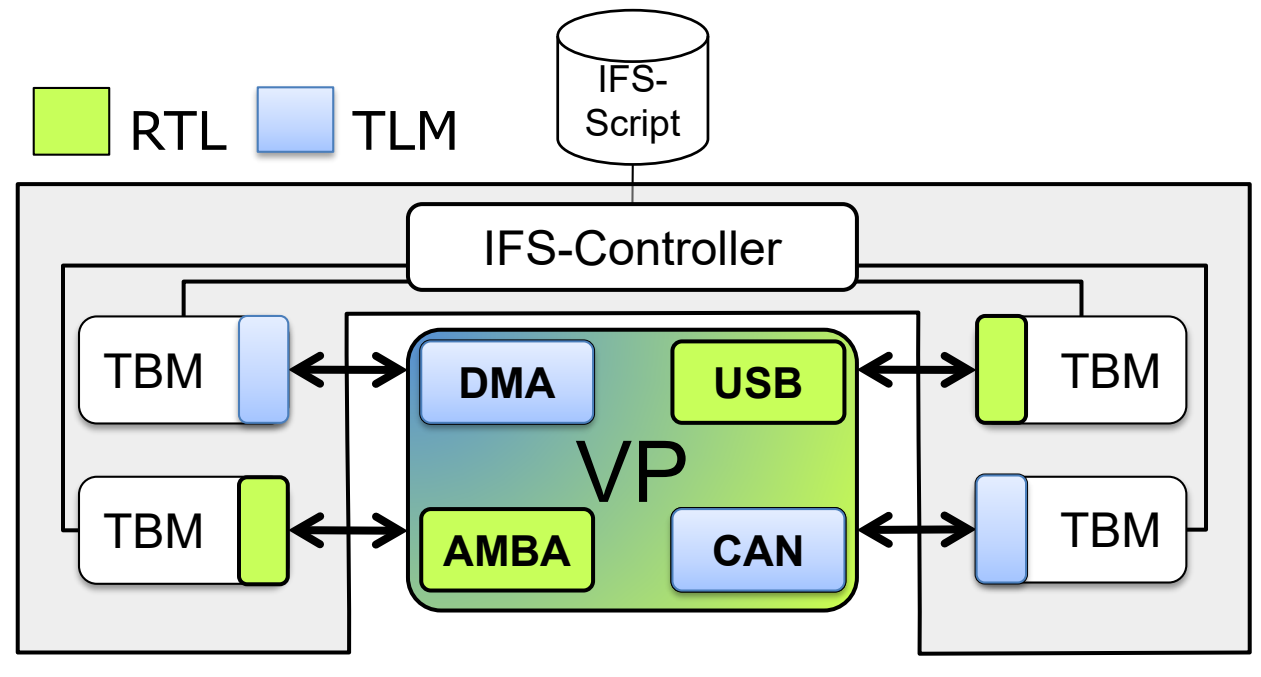

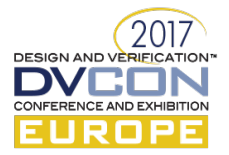

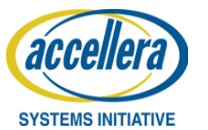

#### Interface Definition

```
struct master rt if : public master if base
  11 Ports
 sc in< bool > clk; // clock
 sc in< bool > rst; // reset
 sc out< bool > req; // master request
 sc in < bool > qnt; // grant from arbiter
 sc out< bool > rreq; // read request
 sc out< bool > wreq; // write request
 sc out< sc dt::sc bv<16> > addr; // address
 sc out< sc dt::sc bv<32> > wdata; // write data
 sc in < sc dt::sc bv<32> > rdata; // read data
 sc in < bool > ack; // acknowledge
 void if write( unsigned int, unsigned int);
 unsigned int if read( unsigned int );
 master rt if();
\} ;
```

```
struct master if base
```

```
// IF methods
virtual
void if write (unsigned int, unsigned int ) = 0;
virtual
unsigned int if read( unsigned int ) = 0;
// Module methods
virtual
void ack write msg( int, unsigned int ) = 0;
virtual
void ifs error( const char \star ) = 0;
```

```
struct master tl if : public master if base
  sc in<br/> \text{bool} > \text{clk}; // \text{clock}// TLM-2 socket, defaults to 32-bits wide, base
            protocol
  tlm utils::simple initiator socket<master tl if>
             socket;
  void if write( unsigned int, unsigned int);
  unsigned int if read( unsigned int );master tl if();
\};
```
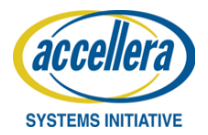

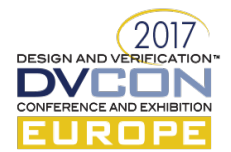

#### Communication Behavior

```
unsigned int
master_rt_if::if_read( unsigned int address )
{
```

```
// set request
req.write(true);
```

```
// wait for grant
wait(gnt.posedge_event());
wait(clk.posedge_event());
```

```
// set read request and address
rreq.write(true);
addr.write(address);
```

```
// wait for acknowledge
wait(ack.posedge_event());
wait(clk.posedge_event());
```

```
// deassert request and read request
req.write(false);
rreq.write(false);
```

```
return rdata.read().to_int();
```

```
unsigned int
master_tl_if::if_read( unsigned int address )
{
  /// transaction pointer
  tlm::tlm_generic_payload* trans =
    new tlm::tlm generic_payload;
  sc time delay = sc time(30, sc NS);
  unsigned int data = 0;
  // Initialize 8 out of the 10 attributes
  trans—>set_comand( tlm::TLM_READ_COMMAND );
  trans->set_address(address );
  trans->set_data_ptr( reinterpret_cast
    <unsigned char*> (&data) );
  // ...
  // Blocking transport call
  socket->b_transport( *trans, delay );
  // obliged to check response status
  if ( trans—>is_response_error() )
    ifs_error("TLM—2.0: Response error");
  // ...
  return data
}
```
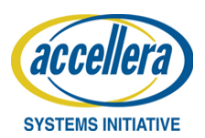

**}**

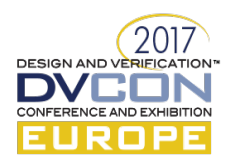

#### Instantiating TBM

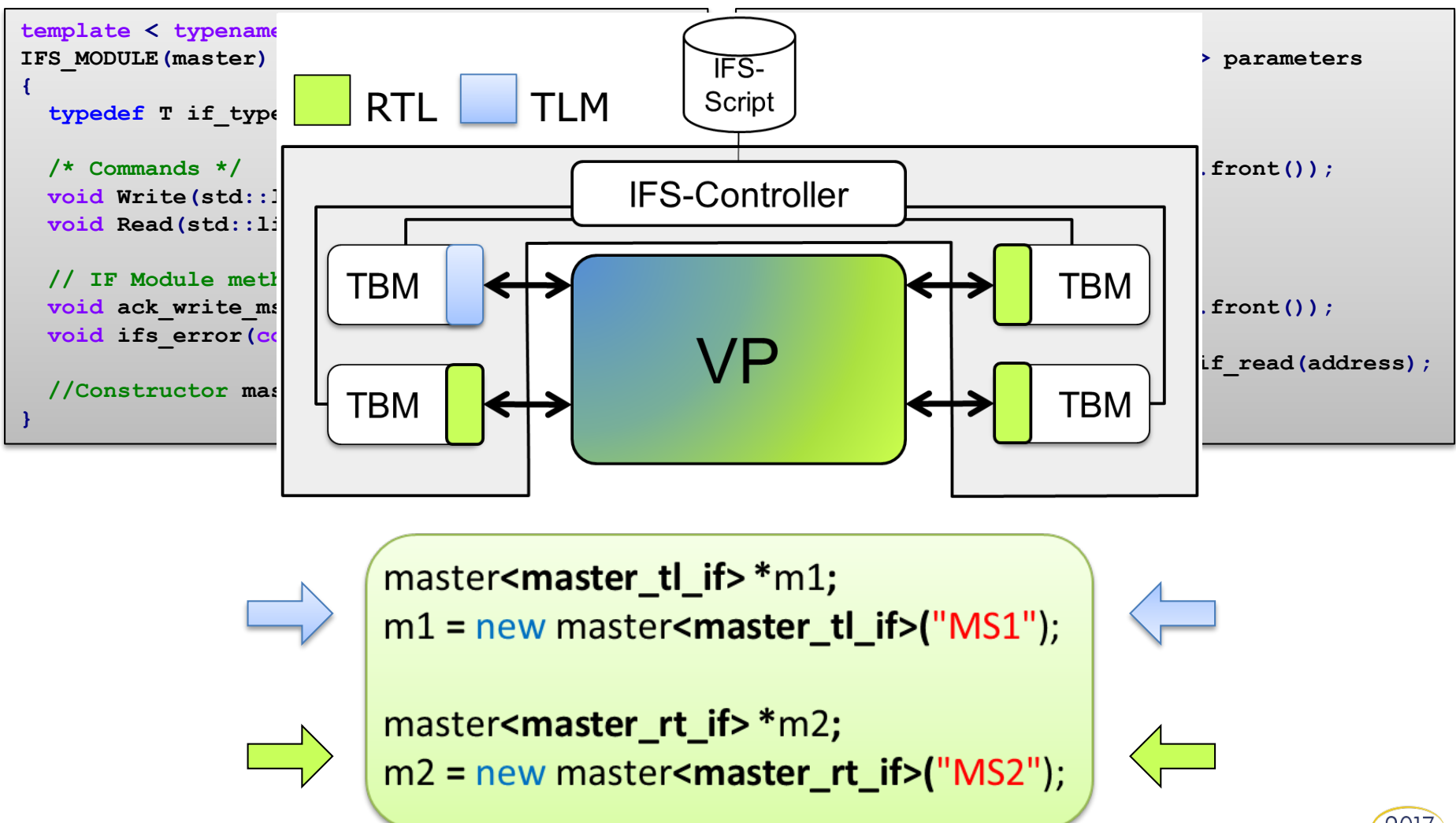

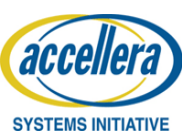

DESIGN AND VERIFICAT

- Motivation
- What is the Integrated Functional Verification Script Environment (IFS) and why use it?
- What was missing and what did we add to IFS?
- Making use of it for Back-to-Back comparison between RTL and TLM
- Conclusions

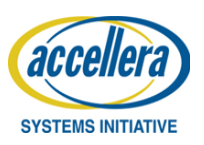

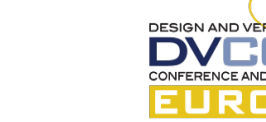

#### Back-to-Back Simulation

- methodology for V-model verification
- DSP from RTL to ISS + TLM
- abstraction implies changed timing behavior.

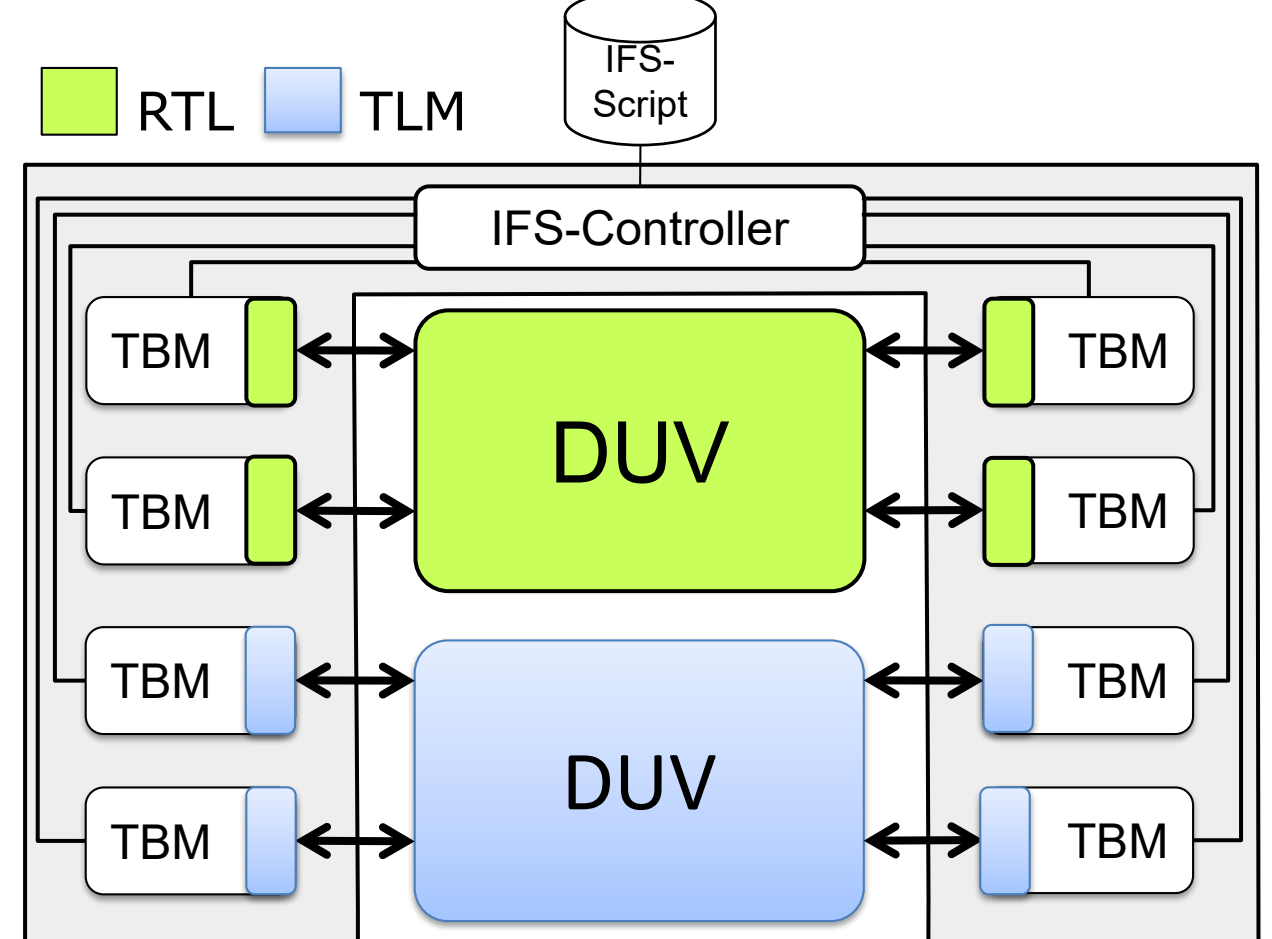

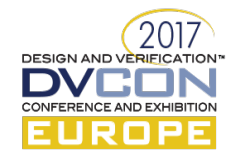

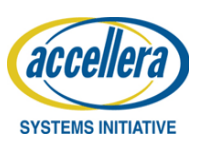

# Abstraction and Time

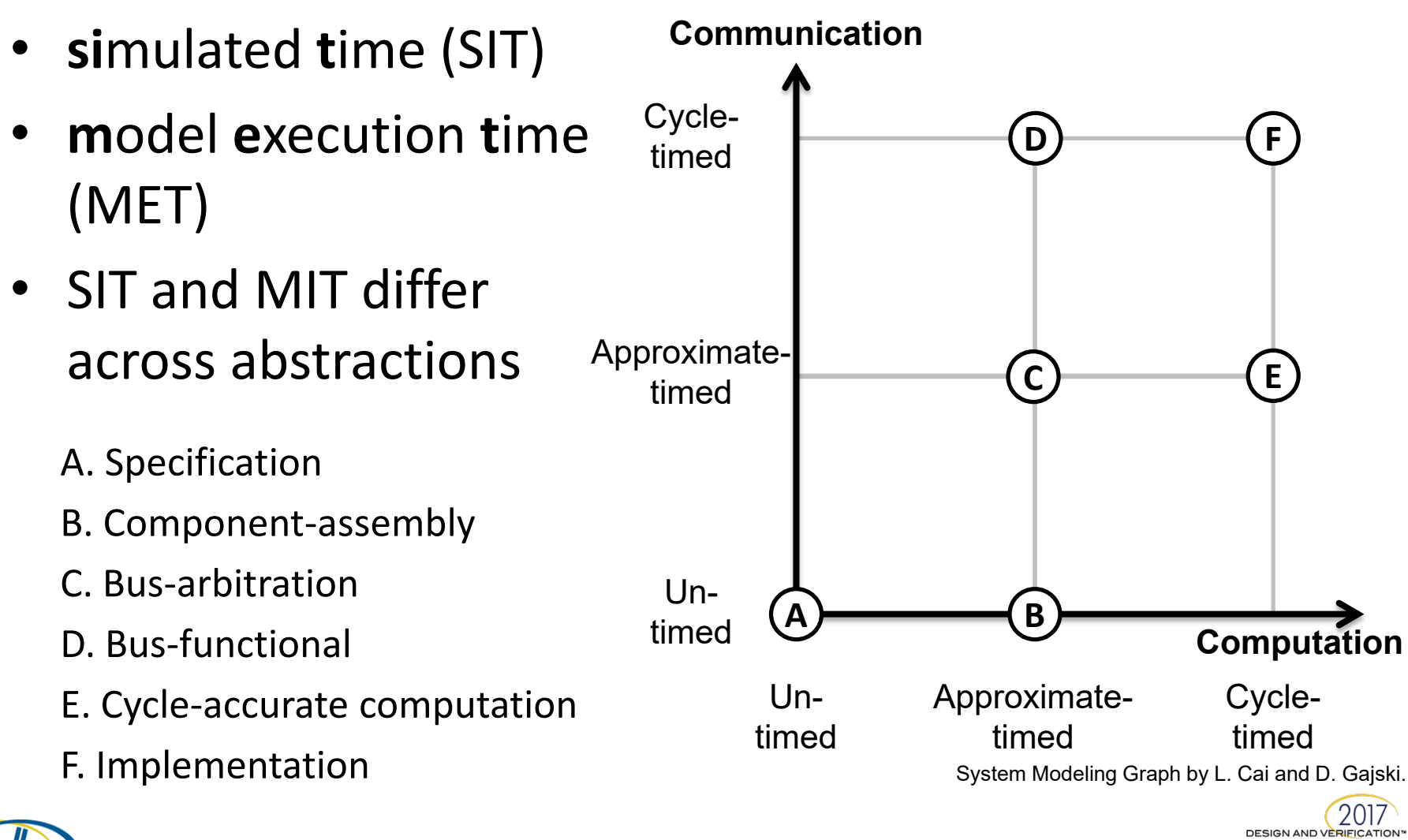

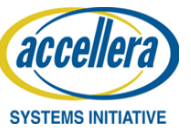

# Synchronization of BtB

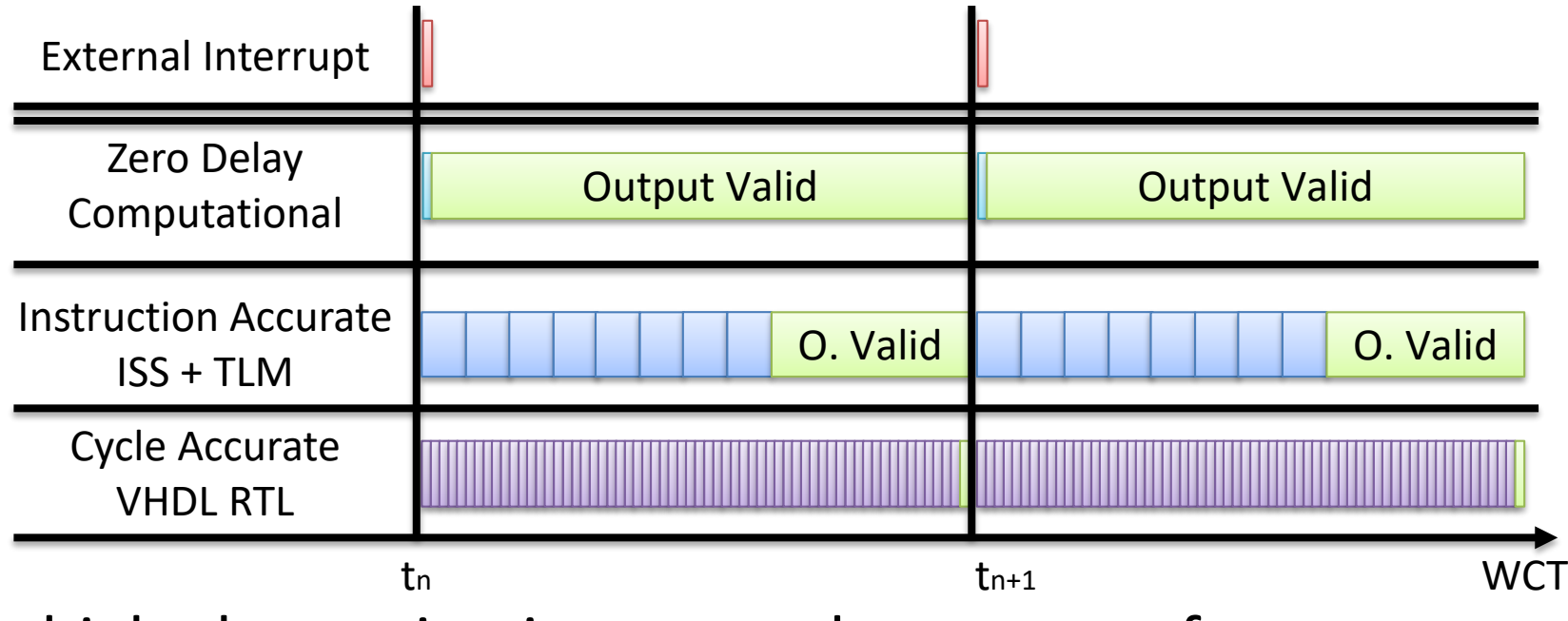

- high abstraction is expected to execute faster
- sequence of results not guaranteed to be identical
- BtB requires synchronization
	- generally not a trivial task to accomplish

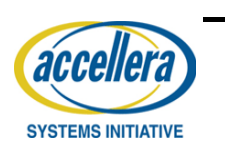

this scenario allows sync to external IRQ

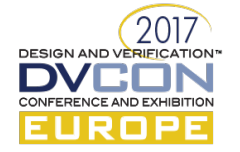

#### BtB Verification Setup for DSP at RTL VHDL and IIS SystemC

- IRQ, CLK and stimuli connected parallel
- Script(s) define test(s)
- IRQ used for sync of both DUV + script
- same TBM master in two flavor
- automatic compare
- manual analysis in one waveform viewer

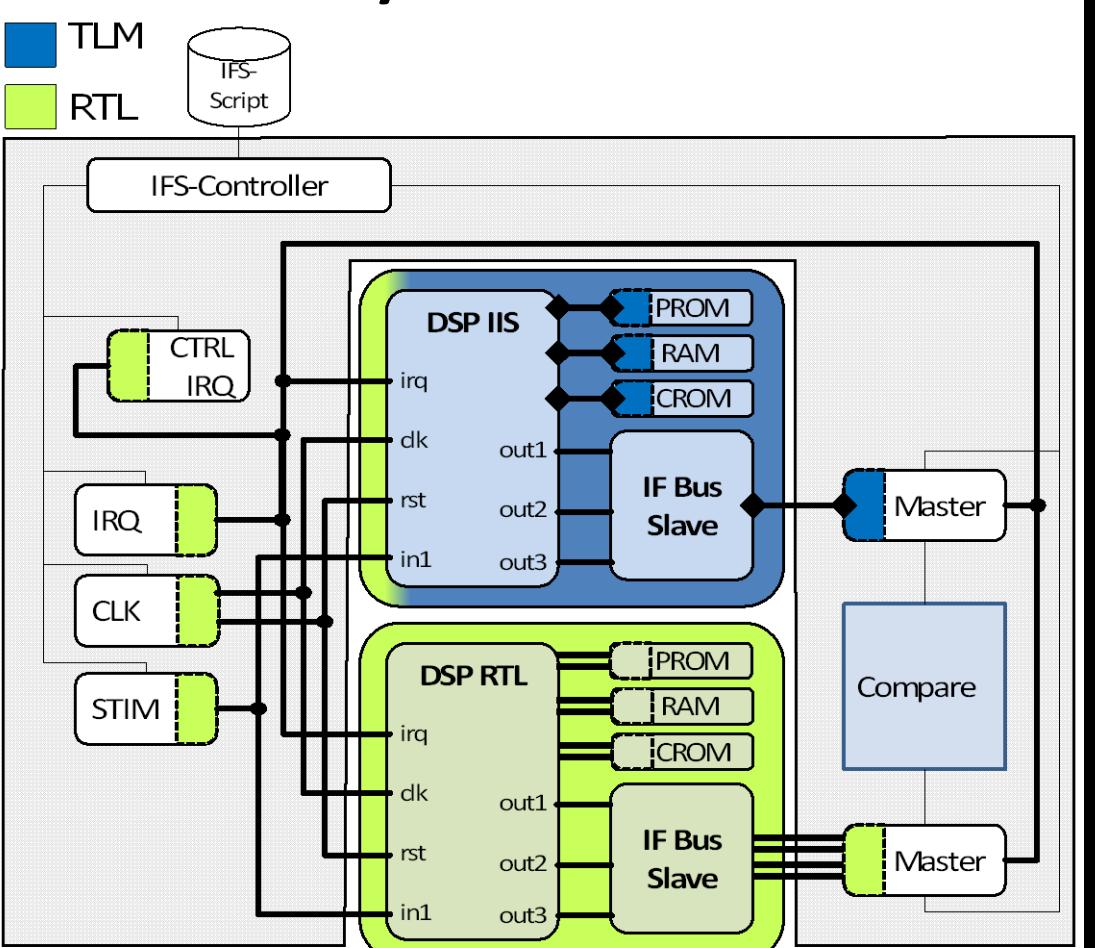

DESIGN AND VERIFICA

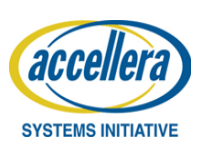

- Motivation
- What is the Integrated Functional Verification Script Environment (IFS) and why use it?
- What was missing and what did we add to IFS?
- Making use of it for Back-to-Back comparison between RTL and TLM
- Conclusions

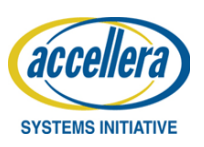

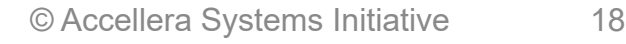

**DESIGN AND VER** 

# Conclusion

- seamless flow combining several languages and abstraction levels
- comfortable adaption of test environment to DUT variants and abstraction level
- comfortably analyzing deviations between models
	- automatically generated assertions through BtB
	- human readable tests specified in IFS scripts
	- easier to understand than generated test vectors
- BtB across abstractions requires synchronization

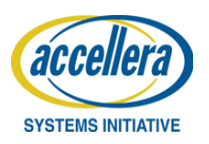

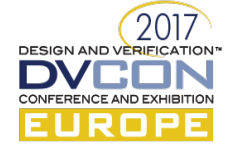

# Questions<br>Hiffektiv

**Acknowledgements:** This work has been funded by the German Federal Ministry for Education and Research (Bundesministerium für Bildung und Forschung, BMBF) under the grant 01IS13022 (project EffektiV). The content of this publication lies within the responsibility of the authors.

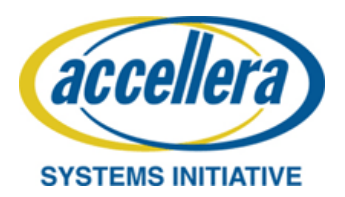

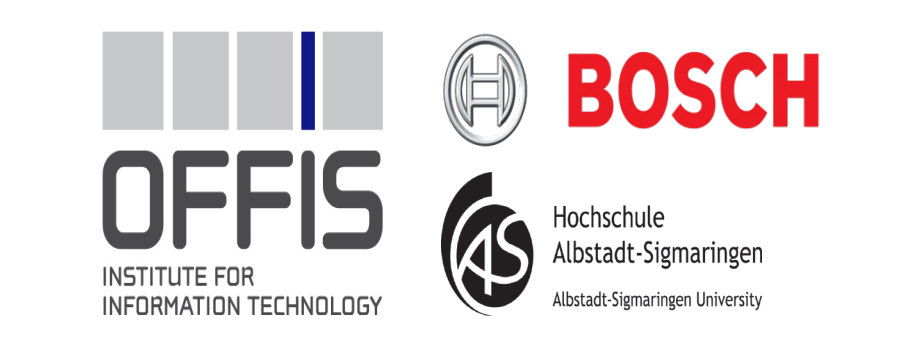

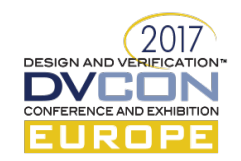